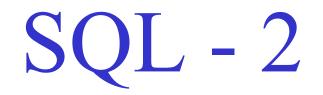

Week 7

#### Sailors

#### Reserves

| sid | sname   | rating | age  |
|-----|---------|--------|------|
| 22  | Dustin  | 7      | 45.0 |
| 29  | Brutus  | 1      | 33.0 |
| 31  | Lubber  | 8      | 55.5 |
| 32  | Andy    | 8      | 25.5 |
| 58  | Rusty   | 10     | 35.0 |
| 64  | Horatio | 7      | 35.0 |
| 71  | Zorba   | 10     | 16.0 |
| 74  | Horatio | 9      | 35.0 |
| 85  | Art     | 3      | 25.5 |
| 95  | Bob     | 3      | 63.5 |

| sid | bid | day      |
|-----|-----|----------|
| 22  | 101 | 10/10/04 |
| 22  | 102 | 10/10/04 |
| 22  | 103 | 10/08/04 |
| 22  | 104 | 10/07/04 |
| 31  | 102 | 11/10/04 |
| 31  | 103 | 11/06/04 |
| 31  | 104 | 11/12/04 |
| 64  | 101 | 09/05/04 |
| 64  | 102 | 09/08/04 |
| 74  | 103 | 09/08/04 |

|       | bid | bname     | Color |
|-------|-----|-----------|-------|
| Boats | 101 | Interlake | blue  |
|       | 102 | Interlake | red   |
|       | 103 | Clipper   | green |
|       | 104 | Marine    | red   |

## Correlated Nested Queries (Revisit)

Find names of sailors who have reserved boat 103

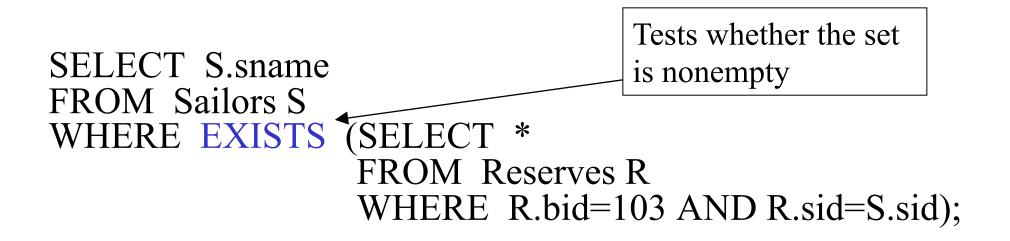

(For finding sailors who have **not** reserved boat 103, we would use **NOT EXISTS**)

## Correlated Nested Query - Division

*Find the names of sailors who have reserved ALL boats (DIVISION)* 

SELECT S.sname FROM Sailors S WHERE NOT EXISTS ((SELECT B.bid FROM Boats B) EXCEPT (SELECT R.bid FROM Reserves R WHERE R.sid = S.sid));

## Correlated Nested Query 2

Alternatively,

Find the names of sailors who have reserved ALL boats

SELECT S.sname FROM Sailors S WHERE NOT EXISTS (SELECT B.bid FROM Boats B WHERE NOT EXISTS (SELECT R.bid FROM Reserves R WHERE R.bid = B.bid AND R.sid = S.sid ));

## ANY and ALL operators

Find sailors whose rating is better than some sailor named Horatio

SELECT S.sid FROM Sailors S WHERE S.rating > ANY (SELECT S2.rating FROM Sailors S2 WHERE S2.sname='Horatio');

## Using ALL operator

*Find sailors whose rating is better than every sailor named Horatio* 

SELECT S.sid FROM Sailors S WHERE S.rating > ALL(SELECT S2.rating FROM Sailors S2 WHERE S2.sname='Horatio');

What if there were no sailor called Horatio?

## BETWEEN and AND operators

- The **BETWEEN** and **AND** operator selects a range of data between two values.
- These values can be numbers, text, or dates.

## **BETWEEN** and **AND** Example

*Find the names of sailors whose age is between 25 and 35* 

SELECT S.sname FROM Sailors S WHERE S.age BETWEEN 25 AND 35;

## Post Processing

- Processing on the result of an SQL query:
  - Sorting: can sort the tuples in the output by any column (even the ones not appearing the the SELECT clause)
  - Duplicate removal
  - Example: SELECT DISTINCT S.sname
     FROM Sailors S, Reserves R
     WHERE S.sid=R.sid AND R.bid=103
     ORDER BY S.sid ASC, S.sname DESC;
- Aggregation operators

## Last time we saw... Example of MAX operator

Find the name and age of the oldest sailor

SELECT S.sname, MAX(S.age) FROM Sailors S;

But this is illegal in SQL!!

11

## Correct SQL Query for MAX

SELECT S.sname, S.age FROM Sailors S WHERE S.age = (SELECT MAX(S2.age) FROM Sailors S2);

## Alternatively...

SELECT S.sname, S.age FROM Sailors S WHERE ROWNUM <= 1 ORDER BY S.age DESC;

## **Banking Examples**

*branch (<u>branch-id</u>, branch-city, assets)* 

customer (customer-id, customer-name, customer-city)

account (account-number, branch-id, balance)

loan (loan-number, branch-id, amount)

depositor (customer-id, account-number)

borrower (customer-id, loan-number)

## IN...Example 1

*"Find the account numbers opened at branches of the bank in Fairfax"* 

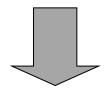

**SELECT A.account-number** 

FROM account A

WHERE A.branch-id IN (SELECT B.branch-id

**FROM branch B** 

WHERE B.branch-city='Fairfax')

## IN...Example 2

*"Find the account numbers opened at branches 101 and 102 of the bank"* 

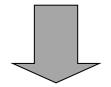

**SELECT A.account-number** 

**FROM A.account** 

WHERE A.branch-id IN ('101', '102')

### EXISTS

The *EXISTS* predicate is TRUE if and only if the Subquery returns a non-empty set.

The *NOT EXISTS* predicate is TRUE if and only if the Subquery returns an empty set.

The *NOT EXISTS* can be used to implement the SET DIFFERENCE operator from relational algebra.

## EXISTS...Example 1

"Select all the account balances where the account has been opened in a branch in Fairfax"

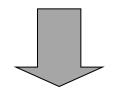

**SELECT A.account-balance** 

FROM account A

WHERE EXISTS (SELECT \*

**FROM branch B** 

**WHERE B.branch-city='Fairfax'** 

AND B.branch-id=A.branch-id)

18

## EXISTS...Example 2

"Select all the account balances where the account has not been opened in a Fairfax branch"

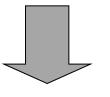

**SELECT A.account-balance** 

FROM account A

WHERE NOT EXISTS (SELECT \*

**FROM branch B** 

WHERE B.branch-city='Fairfax'

AND B.branch-id=A.branch-id)

## EXISTS...Example 3

"Find customers who opened accounts in all branches in Fairfax"

SELECT C.customer-id

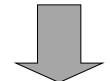

FROM customer C

WHERE NOT EXISTS (SELECT B.branch-id FROM branch B WHERE B.branch-city= 'Fairfax' EXCEPT SELECT A.branch-id FROM depositor D, account A WHERE D.customer-id = C.customer-id AND D.account-number = A.account-number)

## Quantified Comparison Predicate Example 1

"Select account numbers of the accounts with the minimum balance"

**SELECT A.account-number** 

FROM account A

WHERE A.balance <= ALL (SELECT A2.balance

FROM account A2)

21

## Aggregate Functions in SQL... revisited

SQL provides five built-in aggregate functions that operate on sets of column values in tables:

COUNT(), MAX(), MIN(), SUM(), AVG().

With the exception of *COUNT()*, these set functions must operate on sets that consist of simple values-that is, sets of numbers or sets of character strings, rather than sets of rows with multiple values.

## Aggregate Functions in SQL Example 1

"Select the total amount of balance of the account in branches located in Fairfax"

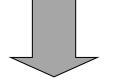

SELECT SUM(A.balance) AS total\_amount

FROM account A, branch B

WHERE B.branch-city='Fairfax' AND

**B.branch-id**=**A.branch-id** 

## Aggregate Functions in SQL Example 2

"Select the total number of opened accounts"

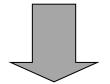

**SELECT COUNT(A.account-number)** 

#### FROM account A

**O**R

#### **SELECT COUNT(\*)**

**FROM** account

## Value functions

- Values can be transformed before aggregated: Select sum(S.A/2) from S;
- An interesting decode function (Oracle specific): decode(value, if1, then1, if2, then2, ..., else):

Select sum(decode(major, 'CS', 1, 0)) as Num\_CS\_Stu, sum(decode(major, 'CS', 0, 1)) as Num\_NonCS\_Stu From student ;

```
if (major == 'CS')
  result = 1;
else
  result = 0;
```

## GROUP BY and HAVING

- So far, we've applied aggregate operators to all (qualifying) tuples. Sometimes, we want to apply them to each of several *groups* of tuples.
- Consider: *Find the age of the youngest sailor for each rating level.* 
  - In general, we don't know how many rating levels exist, and what the rating values for these levels are!
  - Suppose we know that rating values go from 1 to 10; we can write 10 queries that look like this (!):

For *i* = 1, 2, ..., 10:

SELECT MIN (S.age) FROM Sailors S WHERE S.rating = *i* 

## Queries With GROUP BY and HAVING

SELECT[DISTINCT] target-listFROMrelation-listWHEREqualificationGROUP BYgrouping-listHAVINGgroup-qualification

- The *target-list* contains (i) attribute names (ii) terms with aggregate operations (e.g., MIN (*S.age*)).
  - The <u>attribute list (i)</u> must be a subset of *grouping-list*. Intuitively, each answer tuple corresponds to a *group*, and these attributes must have a single value per group. (A *group* is a set of tuples that have the same value for all attributes in *grouping-list*.)

## Conceptual Evaluation

- The cross-product of *relation-list* is computed, tuples that fail *qualification* are discarded, `*unnecessary*' fields are deleted, and the remaining tuples are partitioned into groups by the value of attributes in *grouping-list*.
- The *group-qualification* is then applied to eliminate some groups. Expressions in *group-qualification* must have a *single value per group*!
  - In effect, an attribute in *group-qualification* that is not an argument of an aggregate op also appears in *grouping-list*. (SQL does not exploit primary key semantics here!)
- One answer tuple is generated per qualifying group.

### Find the age of the youngest sailor with age $\geq 18$ , for each rating with at least 2 <u>such</u> sailors

| SELECT S.rating, MIN (S.age) |
|------------------------------|
| FROM Sailors S               |
| WHERE S.age >= 18            |
| GROUP BY S.rating            |
| HAVING COUNT $(*) > 1$       |

- Only S.rating and S.age are mentioned in the SELECT, GROUP BY or HAVING clauses; other attributes `*unnecessary*'.
- 2nd column of result is unnamed. (Use AS to name it.)

| sid    | sname   | rating | age      |
|--------|---------|--------|----------|
| 22     | dustin  | 7      | 45.0     |
| 31     | lubber  | 8      | 55.5     |
| 71     | zorba   | 10     | 16.0     |
| 64     | horatio | 7      | 35.0     |
| 29     | brutus  | 1      | 33.0     |
| 58     | rusty   | 10     | 35.0     |
| rating | age     |        |          |
| 1      | 33.0    |        |          |
| 7      | 45.0    | rating |          |
| 7      | 35.0    | 7      | 35.0     |
| 8      | 55.5    | L      |          |
| 10     | 35.0    | Answer | relation |

# For each red boat, find the number of reservations for this boat

SELECT B.bid, COUNT (\*) AS scount FROM Boats B, Reserves R WHERE R.bid=B.bid AND B.color= 'red' GROUP BY B.bid

- Grouping over a join of two relations.
- What do we get if we remove *B.color= 'red'* from the WHERE clause and add a HAVING clause with this condition?

|                                   | Can be rewritten using EVERY in HAVING: |
|-----------------------------------|-----------------------------------------|
| SELECT B.bid, COUNT (*) AS scount | SELECT B.bid, COUNT (*) AS scount       |
| FROM Boats B, Reserves R          | FROM Boats B, Reserves R                |
| WHERE R.bid=B.bid                 | WHERE R.bid=B.bid                       |
| GROUP BY B.bid                    | GROUP BY B.bid                          |
| HAVING B.color= 'red' 	Illegal!   | HAVING EVERY(B.color= 'red' )0          |

Find the age of the youngest sailor with age  $\geq 18$ , for each rating with at least 2 sailors (of any age)

SELECT S.rating, MIN (S.age) FROM Sailors S WHERE S.age >= 18 GROUP BY S.rating HAVING 1 < (SELECT COUNT (\*) FROM Sailors S2 WHERE S.rating=S2.rating)

- Shows HAVING clause can also contain a subquery.
- Compare this with the query where we considered only ratings with 2 sailors over 18!

## Find those ratings for which the average age is the minimum over all ratings

• Aggregate operations cannot be nested!

WRONG:

SELECT S.rating FROM Sailors S WHERE S.age = (SELECT MIN (AVG (S2.age)) FROM Sailors S2)

Correct solution in SQL/92 (but does not work in Oracle):

SELECT Temp.rating, Temp.avgage FROM (SELECT S.rating, AVG (S.age) AS avgage FROM Sailors S GROUP BY S.rating) AS Temp WHERE Temp.avgage = (SELECT MIN (Temp.avgage) FROM Temp)

## Continue from previous

However, this should work on Oracle 8 (or later):

SELECT S.rating FROM Sailors S GROUP BY S.rating HAVING AVG(S.age) = (SELECT MIN (AVG (S2.age)) FROM Sailors S2 Group by rating);

Can use nested aggregates with Group By

## Null Values

- We use *null* when the column value is either *unknown* or *inapplicable*.
- A comparison with at least one null value always returns *unknown*.
- SQL also provides a special comparison operator *IS NULL* to test whether a column value is *null*.
- To incorporate nulls in the definition of duplicates we define that two rows are duplicates if corresponding rows are equal or both contain *null*.

## Deal with the null value

- Special operators needed to check if value is/is not *null*.
  - "is null" always true or false (never unknown)
  - "is not null"
- Is *rating*>8 true or false when *rating* is equal to *null*?
  - Actually, it's unknown.
  - Three-valued logic

## Three valued logic

| AND     | False | True    | Unknown |
|---------|-------|---------|---------|
| False   | False | False   | False   |
| True    | False | True    | Unknown |
| Unknown | False | Unknown | Unknown |

| OR      | False   |      | Unknown |
|---------|---------|------|---------|
| False   | False   | True | Unknown |
| True    | True    | True | True    |
| Unknown | Unknown | True | Unknown |

|         | NOT     |
|---------|---------|
| False   | True    |
| True    | False   |
| Unknown | Unknown |

## Other issues with the null value

- WHERE and HAVING clause eliminate rows that don't evaluate to true (i.e., rows evaluate to false or unknown).
- Aggregate functions ignore nulls (except count (\*))
- DISTINCT treats all nulls as the same

## Outer Joins

- Let R and S be two tables. The outer join preserves the rows of R and S that have no matching rows according to the join condition and outputs them with nulls at the non-applicable columns.
- There exist three different variants: *left outer join*, *right outer join* and *full outer join*.

## Outer joins

| sid | sname  | rating | age  |                   | sid | bid | <u>day</u> |
|-----|--------|--------|------|-------------------|-----|-----|------------|
| 22  | dustin | 7      | 45.0 | (left outer-join) | 22  | 101 | 10/10/96   |
| 31  | lubber | 8      | 55.5 |                   | 58  | 103 | 11/12/96   |
| 58  | rusty  | 10     | 35.0 |                   | 20  | 100 |            |

| = | sid | sname  | rating | age  | bid  | day      |
|---|-----|--------|--------|------|------|----------|
|   | 22  | dustin | 7      | 45.0 | 101  | 10/10/96 |
|   | 31  | lubber | 8      | 55.5 | Null | Null     |
|   | 58  | rusty  | 10     | 35.0 | 103  | 11/12/96 |

## In Oracle

Select \* From Sailor S, Reserve R Where S.sid = R.sid(+);

## How about:

Select S.sid, count(R.bid) From Sailor S, Reserve R Where S.sid = R.sid(+) Group by S.sid;

## **O**R

Select S.sid, count(\*) From Sailor S, Reserve R Where S.sid = R.sid(+) Group by S.sid;

## More outer joins

• Left outer join

+ sign on the right in Oracle:

Select \* from R, S where R.id=S.id(+)

• Right outer join

+ sign on the left in Oracle:

Select \* from R, S where R.id(+)=S.id

- Full outer join
  - not implemented in Oracle 8
  - Added for Oracle 9 (or later)
    - Use full text instead of +' s: "full outer join", "left outer join", "right outer join", "inner join"

## Overall:

## Conceptual order in query evaluation

- First the relational products of the tables in the *FROM* clause are evaluated.
- From this, rows not satisfying the *WHERE* clause are eliminated.
- The remaining rows are grouped in accordance with the GROUP BY clause.
- Groups not satisfying the *HAVING* clause are then eliminated.
- The expressions in the *SELECT* list are evaluated.
- If the keyword *DISTINCT* is present, duplicate rows are now eliminated.
- Evaluate UNION, INTERSECT and EXCEPT for Subqueries up to this point.
- Finally, the set of all selected rows is sorted if the ORDER BY is present.

## Conclusion

- Nested queries are a very powerful feature in SQL; they help us write shorter and more efficient queries.
- Post processing on the result of queries is supported.
- Aggregation is the most complex "post processing"
  - "Group by" clause partition the results into groups
  - "Having" clause puts condition on groups (just like Where clause on tuples).